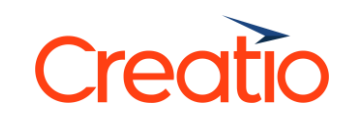

# **Умови надання технічної підтримки ПЗ сімейства Creatio**

(Версія 1.1. від 24 лютого 2020 року)

### **1.ВИЗНАЧЕННЯ ТЕРМІНІВ**

- 1.1. **«Програмне забезпечення»** (далі ПЗ) програми для електронно-обчислювальних машин (ЕОМ), представлені в об'єктивній формі як сукупність даних і команд, призначених для функціонування ЕОМ та інших комп'ютерних пристроїв в цілях отримання певного результату, включаючи породжувані ними аудіовізуальні відображення, а також їх оновлення.
- 1.2. «**Договір поставки**» договір між користувачем ПЗ та уповноваженою особою правовласника ПЗ, щодо поставки Сертифікатів технічної підтримки ПЗ.
- 1.3. «**Умови надання технічної підтримки**» (далі Умови) порядок та обсяг надання сервісів з технічної підтримки ПЗ, встановлений правовласником ПЗ
- 1.4. «**Служба підтримки**» особа, уповноважена правовласником ПЗ здійснювати технічну підтримку ПЗ;
- 1.5. «**Користувач ПЗ**» особа, яка відповідно до умов укладеної Ліцензійної угоди, отримала права на використання ПЗ, та придбала Сертифікат на технічну підтримку;
- 1.6. **«Сертифікат»** документ, що підтверджує право Користувача ПЗ на отримання технічної підтримки від виробника програмного забезпечення або його партнера.

### **2.ПРЕДМЕТ ТЕХНІЧНОЇ ПІДТРИМКИ**

- 2.1. Служба підтримки, відповідно до умов Сертифікату, через засоби віддаленого доступу здійснює технічну підтримку ПЗ, зазначеного у Сертифікаті. Користувач не може використовувати одночасно різні пакети технічної підтримки щодо ПЗ.
- 2.2. В межах обраного Користувачем пакета технічної підтримки, Служба підтримки здійснює наступні сервіси:

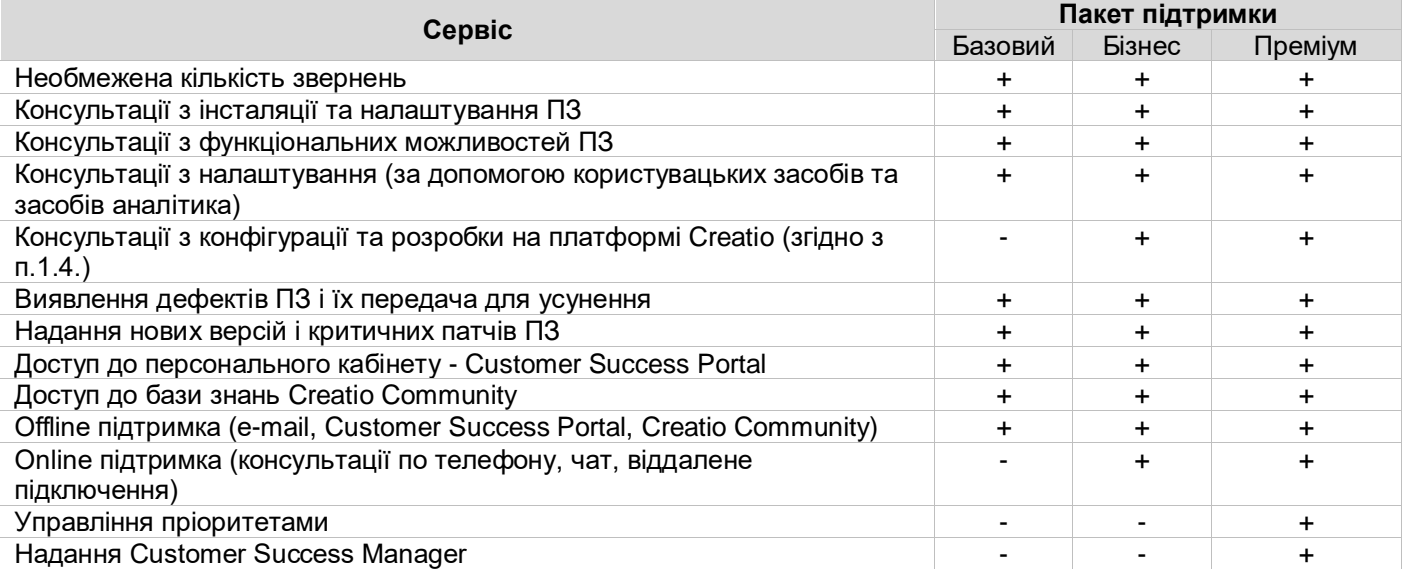

- 2.3. В рамках надання технічної підтримки Службою підтримки **не** надаються консультації з усіх інших питань, включаючи, але не обмежуючись:
- Навчання Користувачів ПЗ;
- Консультації з бізнес-впровадження ПЗ;
- Консультації зі створення алгоритмів, моделей і структур даних;
- Консультації з роботи інших програмних продуктів.
- 2.4. Консультації з конфігурації і розробки на платформі Creatio:
- Надаються тільки співробітникам Користувача ПЗ, які пройшли сертифікацію з розробки на платформі Creatio;
- Включають в себе виключно консультації зі стандартної конфігурації ПЗ, API і можливостей налаштування стандартними вбудованими інструментами.
- Не включають в себе консультації з функціональності, розробленого Користувачем ПЗ самостійно, налаштування його коду, відповідей на інші питання, не пов'язані зі стандартними можливостями ПЗ по налаштуванню.

## **3.РЕГЛАМЕНТ НАДАННЯ ТЕХНІЧНОЇ ПІДТРИМКИ**

3.1. Службою підтримки затверджена наступна класифікація інцидентів:

### **Пріоритети інцидентів**

1 ПЗ є повністю непрацездатним. У разі інцидентів 1-го пріоритету рекомендується використовувати «online» канали комунікацій зі Службою підтримки.

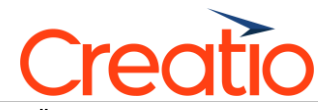

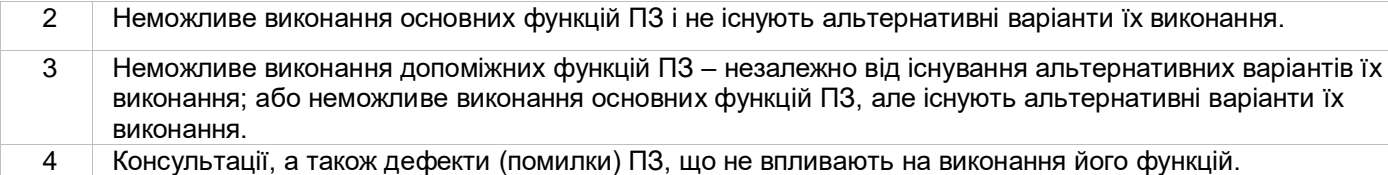

У цьому пункті:

«Інцидент» - означає будь-яку подію, яка не є частиною стандартної роботи ПЗ, яка призвела або може призвести до порушення або зниження якості роботи ПЗ.

«Дефект (помилка)» - означає будь-яку функціональну помилку в ПЗ, внаслідок якої ПЗ поводиться непередбачено, або не функціонує відповідно до документації; а також можливо перевірити неодноразову непрацездатність ПЗ, або збій ПЗ, що дозволяє Службі підтримки розслідувати помилку і забезпечити функціонування ПЗ відповідно до документації.

3.2. Технічна підтримка надається Службою підтримки за наступним графіком:

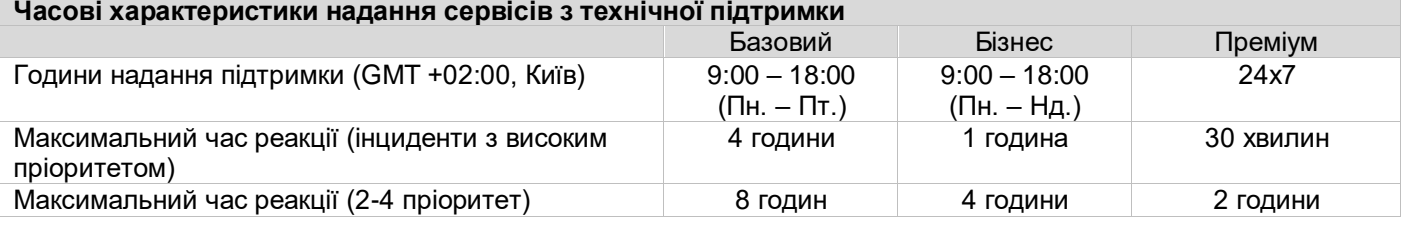

### **Час та процедура вирішення інцидентів для Преміум пакету**

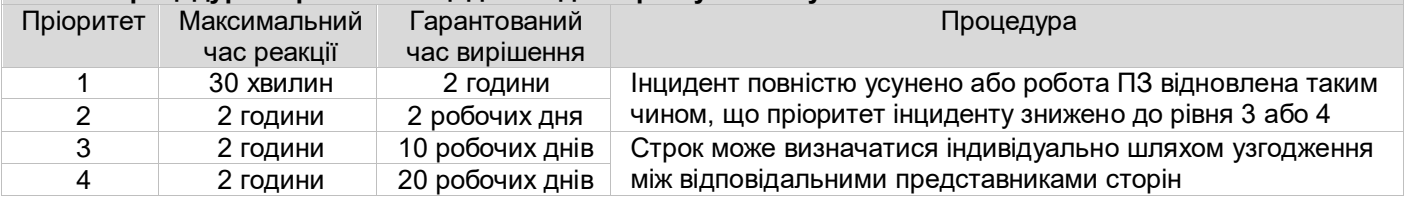

3.3. Заявка на сервіси згідно з обумовленим у Сертифікаті пакетом технічної підтримки, повинна бути оформлена наступним чином:

- за допомогою електронної пошти, шляхом відправки листа на адресу Служби підтримки: [\(support@creatio.com\)](mailto:support@terrasoft.ua);

- за телефоном +38 (044) 363-31-33, якщо це обумовлено обраним Користувачем ПЗ пакетом технічної підтримки;

- і в особистому кабінеті на порталі Customer Success Portal <https://success.terrasoft.ua/>

Заявка повинна бути оформлена виключно від імені авторизованої зі сторони Користувача ПЗ особи і містити:

а) у разі надання консультації - чітко поставлені питання;

б) у разі виявлення дефектів / помилок - згідно з шаблоном нижче:

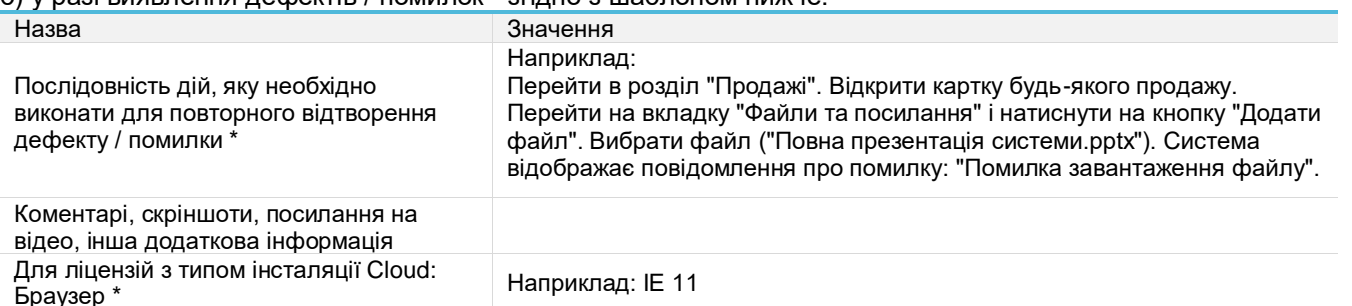

Для ліцензій з типом інсталяції on-site:

Продукт та версія\*

- 3.4.Заявки на сервіси приймаються від авторизованих осіб користувача ПЗ, визначених у Договорі поставки та Специфікаціях до нього.
- 3.5.Користувач ПЗ має право призначити нову авторизовану особу шляхом направлення повідомлення, в якому містяться контактні дані нової авторизованої особи, на адресу електронної пошти Служби підтримки, зазначену у п. 3.3. цих Умов.
- 3.6.Зобов'язання Користувача ПЗ:
- 3.6.1. На вимогу Служби підтримки усувати обставини, які загрожують якості та своєчасності надання сервісів:

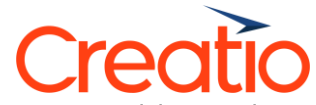

- Несвоєчасне надання Службі підтримки інформації необхідної для отримання сервісів підтримки;
- Неможливість участі в роботі з дефектами та інцидентами необхідних співробітників з боку Користувача ПЗ у зв'язку з відпусткою, відрядженням тощо.
- 3.6.2. Служба підтримки не несе відповідальність за недотримання строків і якості сервісів, які були несвоєчасно надані в результаті недотримання Користувачем ПЗ умов вказаних в п. 3.6.1.
- 3.6.3. Несвоєчасним наданням документів та іншої інформації вважається надання такої інформації Замовником пізніше ніж за 48 годин з моменту отримання повідомлення про доставку Користувачу ПЗ інформаційного запиту від Служби підтримки на електронну пошту. Направлення інформаційного запиту Служби підтримки на електронну пошту з повідомленням про доставку на адресу електронної пошти Користувача ПЗ, має юридичну силу запиту, здійсненого у письмовій формі. Підтвердженням відправки такого запиту є текст електронного повідомлення і повідомлення про доставку.
- 3.7. Служба підтримки залишає за собою право відмовитися від надання сервісів у разі:
- Якщо проблема не може бути вирішена протягом розумного строку (оговорюється індивідуально для окремих інцидентів) за допомогою електронної пошти та / або телефону;
- Якщо запит надійшов не від авторизованої особи Користувача ПЗ;
- Якщо проблема обумовлена непрацездатністю обладнання Користувача ПЗ або відсутністю віддаленого доступу, при цьому Користувач ПЗ не усуває непрацездатність обладнання та / або не надає віддалений доступ.
- 3.8.Служба підтримки відповідає на питання Користувача ПЗ у строк згідно з придбаним пакетом підтримки. У разі неможливості відповіді в обумовлений строк вини Користувача ПЗ, Служба підтримки повідомляє Користувачу ПЗ новий строк, коли Служба підтримки матиме можливість надати відповідь.
- 3.9.Служба підтримки не надає додаткові сервіси, які можуть знадобитися при наданні нових версій ПЗ за винятком сервісів, описаних в п.2.2 цих Умов.
- 3.10. Служба підтримки може виступати виключно як Перша лінія підтримки для інцидентів, що стосуються додатків/ПЗ , розміщених на сайті [www.marketplace.terrasoft.ua,](http://www.marketplace.terrasoft.ua/) а саме – прийом інциденту від Користувача ПЗ, та передача такого інциденту правовласнику/виробнику такого додатку, розгляд, надання реакції та вирішення інциденту здійснюється відповідно до умов технічної підтримки, визначених правовласником Додатку, та розміщених на сторінці такого Додатку на сайті [www.marketplace.terrasoft.ua.](http://www.marketplace.terrasoft.ua/)

3.11. Якщо інше не передбачено Договором поставки, Сторони узгодили, що:

(i) всі грошові зобов'язання за Договором поставки і Специфікаціям до нього не підлягають скасуванню, а сплачені суми не підлягають поверненню,

(ii) одностороння відмова Замовником від Договору поставки (виконання Договору поставки) повністю або частково не допускається.